# **What is Canvas?**

Canvas is a learning management system (LMS) that allows teachers to provide instructional support, class calendars, assignments and resources for students in a safe online environment. For traditional face to face classes, Canvas is an integral part of sharing blended classroom instruction. All Canvas courses are developed by Katy ISD and are aligned to the Katy ISD Curriculum including the Texas Essential Knowledge and Skills (TEKS).

### **What is an Observer role in Canvas?**

Observers have limited permissions that allow them to see what is going on in a course and a calendar of assignments. Like students, Observers cannot view a course until it is published and the course has started. For assistance with Assignments, Test Dates, Quizzes, or other Canvas course content, please contact your child's teacher.

#### **What can Parents view in Canvas?**

Below are the features available to Parents. Please note that not all courses use all features.

- **Set your Notifications**
- **View the Dashboard**
- View the course Syllabus
- View prompts but not participate in Discussions
- View but not submit Assignments
- Preview and download some Files
- View the Modules Page
- **View Canvas Grades**
- **View the Calendar**
- Communicate with the teacher

# **How will Parents access Canvas?**

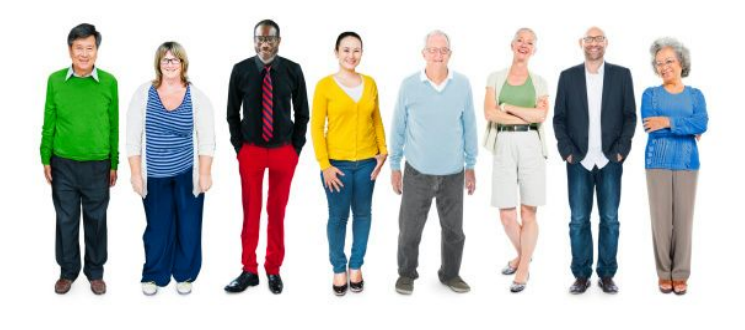

- The link to the Canvas login is located at [http://katyisd.instructure.com.](http://katyisd.instructure.com/) Please remember to bookmark the Canvas login website for future quick and easy access.
- Your username and password are the same as your Home Access Center (HAC) account. For information on the HAC, visit [tinyurl.com/KatyHAC](http://tinyurl.com/KatyHAC)
- If you are experiencing trouble with your HAC login or password, please contact your home campus or the Technology Support Center at (281)237-4357.
- Parents should not use their student's login credentials.
- There is an app in Google Play and the App Store for tablets and smartphones. Windows devices use the browser.

#### **How can I learn more about being an Observer in Canvas?**

Please scan the QR codes or visit the links below.

**Canvas App http:// tinyurl.com/KatyCanvasApp Parent Observer Role http://tinyurl.com/katyparentcanvas**

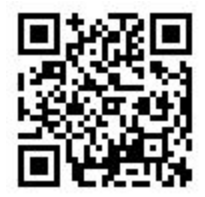

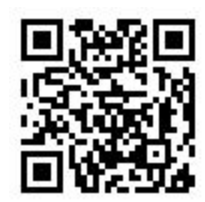